# МІНІСТЕРСТВО ОСВІТИ І НАУКИ УКРАЇНИ ЗАПОРІЗЬКИЙ НАЦІОНАЛЬНИЙ УНІВЕРСИТЕТ МАТЕМАТИЧНИЙ ФАКУЛЬТЕТ КАФЕДРА ФУНДАМЕНТАЛЬНОЇ ТА ПРИКЛАДНОЇ МАТЕМАТИКИ

## **ЗАТВЕРДЖУЮ**

Декан математичного факультету

\_\_\_\_\_\_\_\_ С.І. Гоменюк (підпис) (ініціали та прізвище)

 $\ll31\$  серпня 2023

# **АВТОМАТИЗАЦІЯ ДОСЛІДЖЕННЯ СКЛАДНИХ СИСТЕМ МЕТОДАМИ СИСТЕМОЛОГІЇ**

**РОБОЧА ПРОГРАМА НАВЧАЛЬНОЇ ДИСЦИПЛІНИ** 

підготовки бакалавр очної (денної) та заочної (дистанційної) форм здобуття освіти спеціальності 113 – «Прикладна математика», освітньо-професійна програма «Прикладна математика»

**Укладач** Кондрат'єва Н.О., к.ф.-м.н., доцент, доцент кафедри фундаментальної та прикладної математики.

Обговорено та ухвалено на засіданні кафедри фундаментальної та прикладної математики Протокол №\_1\_ від "30"серпня2023 р. Завідувач кафедри

(підпис)

\_\_\_\_\_\_\_\_\_\_\_\_\_\_\_\_\_\_\_\_\_\_\_\_\_С.М. Гребенюк (ініціали, прізвище )

Ухвалено науково-методичною радою факультету математичного

Протокол №\_\_1\_від "\_31\_"серпня 2023 р. Голова науково-методичної ради факультету \_\_\_\_\_\_\_\_\_\_\_\_\_\_\_\_\_\_\_\_\_\_\_\_\_

(підпис)

 О.С. Пшенична (ініціали, прізвище )

Погоджено Гарант освітньо-професійної програми М.І.Клименко

\_\_\_\_\_\_\_\_\_\_\_\_\_\_\_\_\_\_\_\_\_\_\_\_\_\_\_\_\_\_\_\_ (підпис) (ініціали, прізвище)

### **1. Опис навчальної дисципліни**

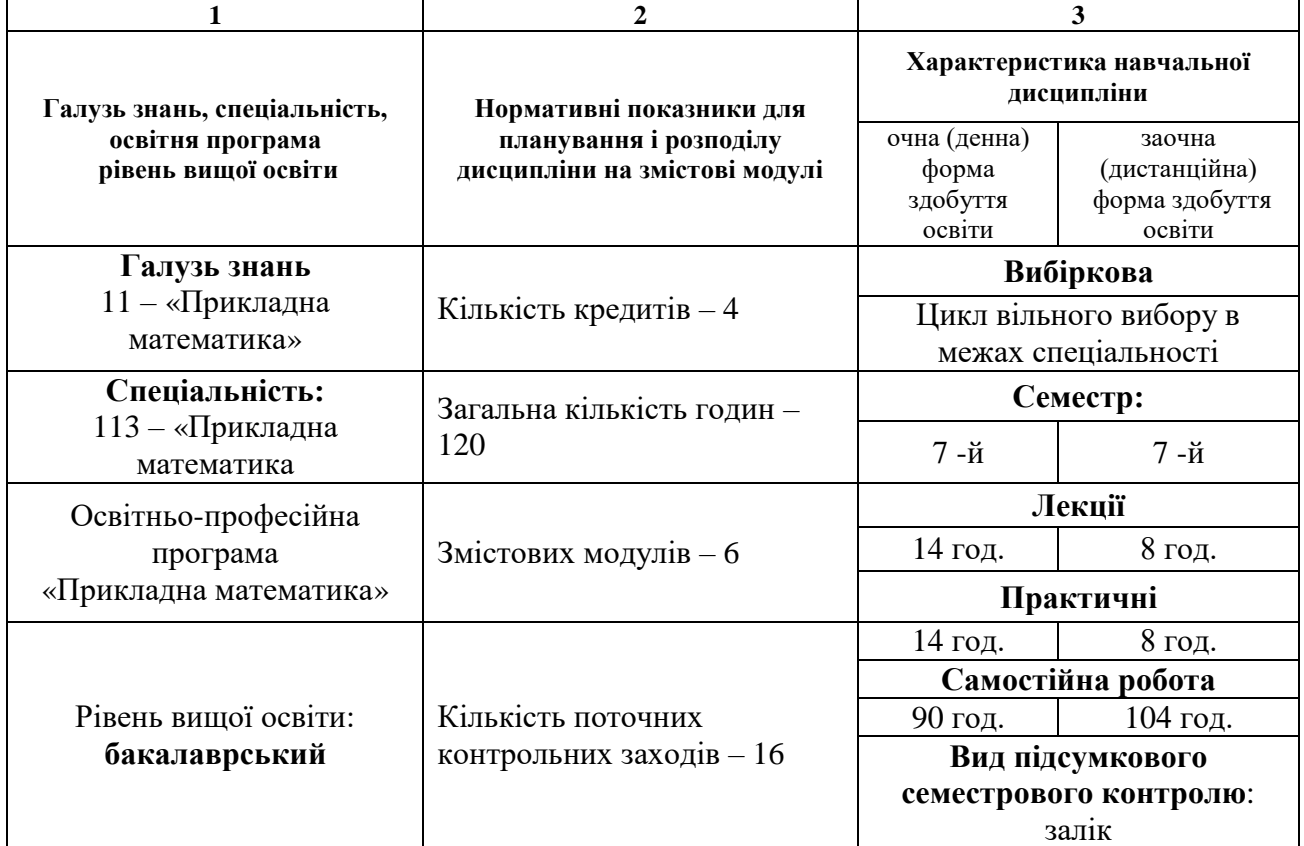

#### **2. Мета та завдання навчальної дисципліни**

**Метою** вивчення навчальної дисципліни «Автоматизація дослідження складних систем методами системології» є набуття студентом систематичних знань студентам з основних теоретичних положень та методів автоматизації дослідження складних систем методами системології, ознайомлення з закономірностями розвитку системології, з типами складних систем, що описують як матеріальні, так і абстрактні об'єкти дослідження; надати знання про евристичні та формальні методи, а також формування та дослідження абстрактних систем

Основними **завданнями** вивчення дисципліни є:

- оволодіння студентами базовими теоретичними знаннями щодо дослідження складних систем методами системології та набути вмінь їх застосування;
- набуття вмінь проведення автоматизація прикладних досліджень складних систем;
- оволодіння теоретичними знаннями щодо методів системології;
- набуття вміння застосовувати методи системології для побудови математичних моделей складних систем;
- оволодіння знаннями щодо основних принципів і алгоритмів розв'язання неструктурованих проблем;
- оволодіння знаннями щодо основних алгоритмів побудови абстрактних моделей.

#### У результаті вивчення навчальної дисципліни студент повинен набути таких результатів навчання (знання, уміння тощо) та компетентностей:

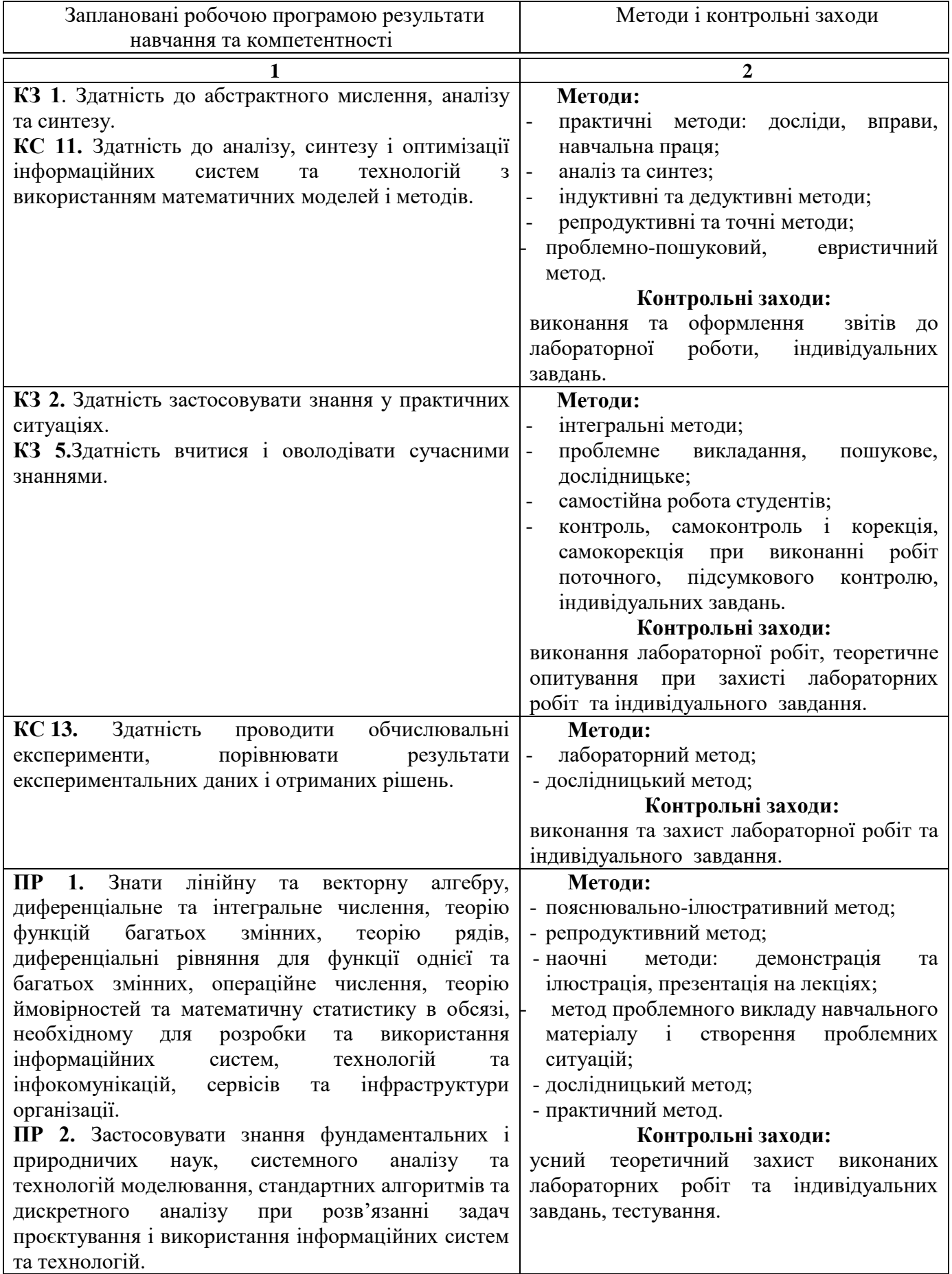

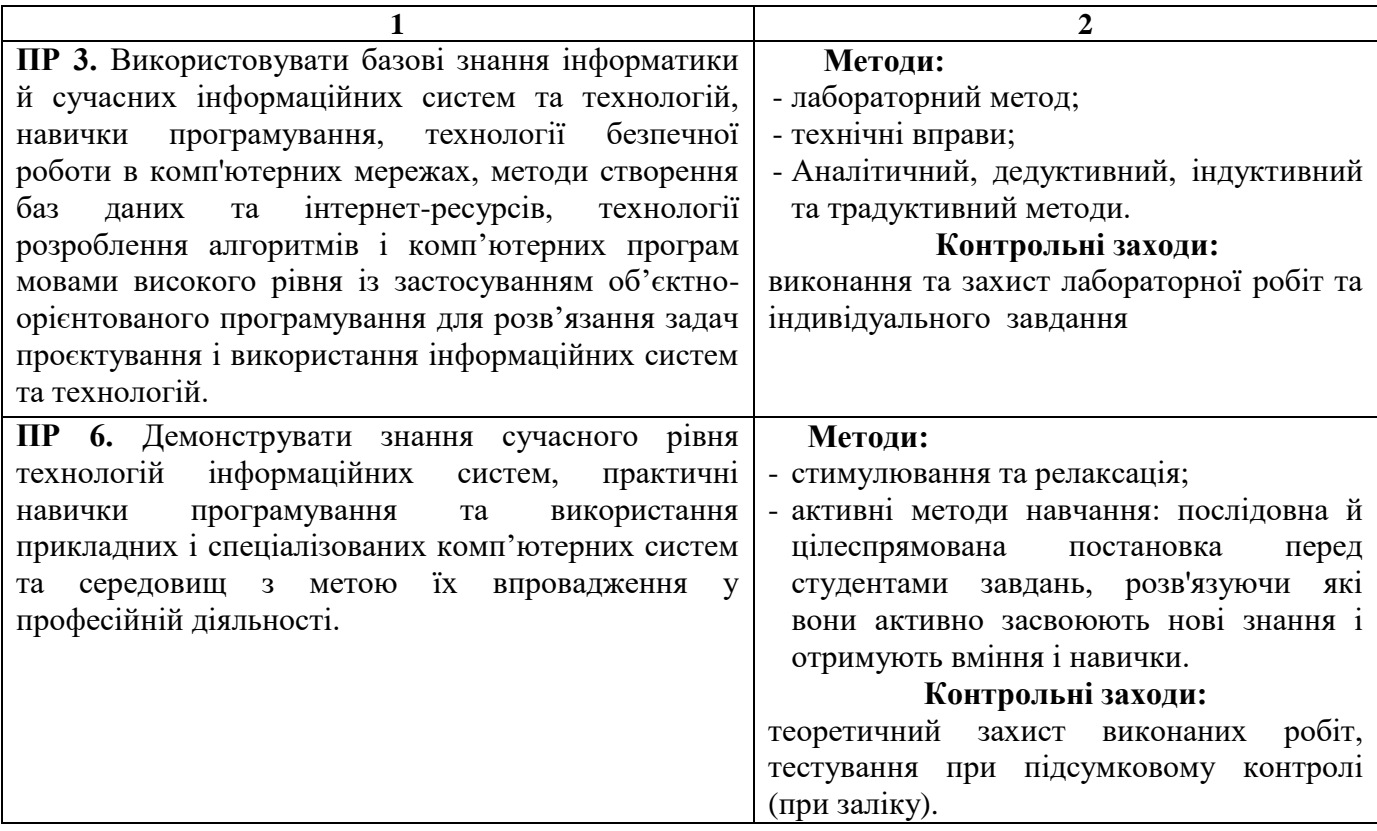

**Всі, зазначені вище методи навчання і контрольні заходи, спрямованні на набуття інтегральної компетентності:** Здатність розв'язувати складні спеціалізовані задачі та практичні проблеми в області прикладноі математики, або в процесі навчання, що характеризуються комплексністю та невизначеністю умов, які потребують застосування теорій та методів прикладної математики.(ІК).

**Міждисциплінарні зв'язки.** Курс «Автоматизація дослідження складних систем методами системології» є логічним продовженням курсів «Організація та обробка електронної інформації», «Теорія алгоритмів та програмування», застосовує досвід, отриманий здобувачами вищої освіти під час вивчення дисципліни «Об'єктно-орієнтоване програмування»; курс ґрунтується на окремих розділах математичного аналізу, диференціальних рівнянь, методів обчислень, математичної статистики. Набуті при вивченні даного курсу знання необхідні для виконання курсових робіт та подальшої професійній діяльності.

#### **3.Програма навчальної дисципліни**

#### *Змістовий модуль 1. Методологія розв'язання неструктурованих проблем*

Розвиток системних уявлень в науці та практиці. Особливості сучасного етапу розвитку науки про моделювання складних системи. Основні підходи та методи до виділення та дослідження систем довільної природи. Методологія розв'язання неструктурованих проблем.

*Змістовий модуль 2. Системологія та моделювання*

Системологія та моделювання. Класифікація систем за їх основними властивостями. Інформаційні системи.

.Зв'язки (потоки). Види зв'язків. Структура системи. Ціле (цілісність) та елемент. Поняття моделі *Змістовий модуль 3. . Системи та моделі*

Системи та моделі. Поняття моделі. Класифікація моделей. Визначення системи як типу моделі. Методологія розв'язання неструктурованих проблеміз використанням методу Дельфі. Автоматизація визначення суттєвих факторів на об'єкті дослідження

*Змістовий модуль 4 Методи системології*

Методи системології. Автоматизація процесу формування неінтерпретованого опису систем.

*Змістовий модуль 5. Формування системи з семантикою*

Автоматизація формування системи з семантикою зі зменшеною кількістю станів.

*Змістовий модуль 6. . Системологічні підходи до побудови абстрактної системи* Системологічні підходи до побудови абстрактної системи для дослідження об'єктів довільної природи для дослідження об'єктів довільної природи.

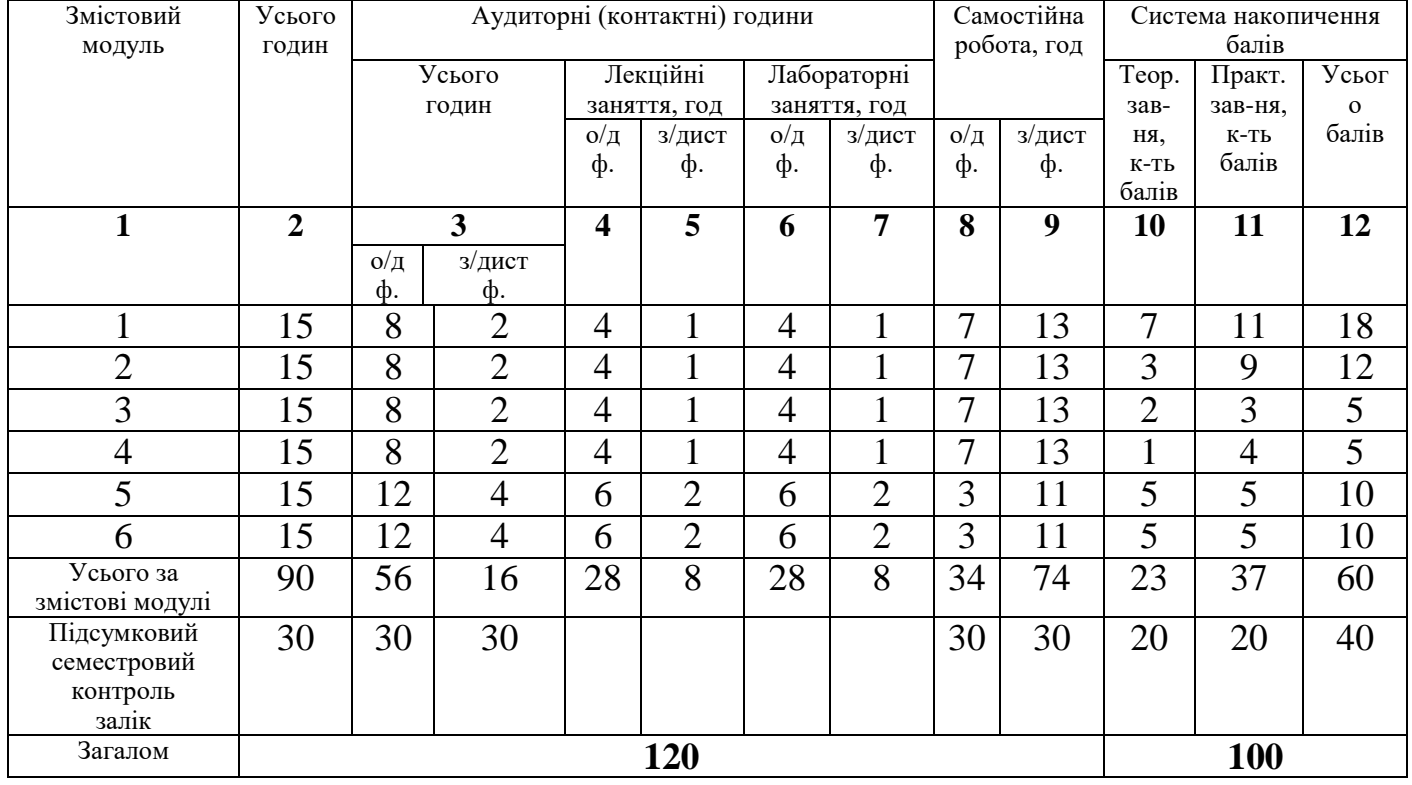

# **4. Структура навчальної дисципліни**

## **5. Теми лекційних занять**

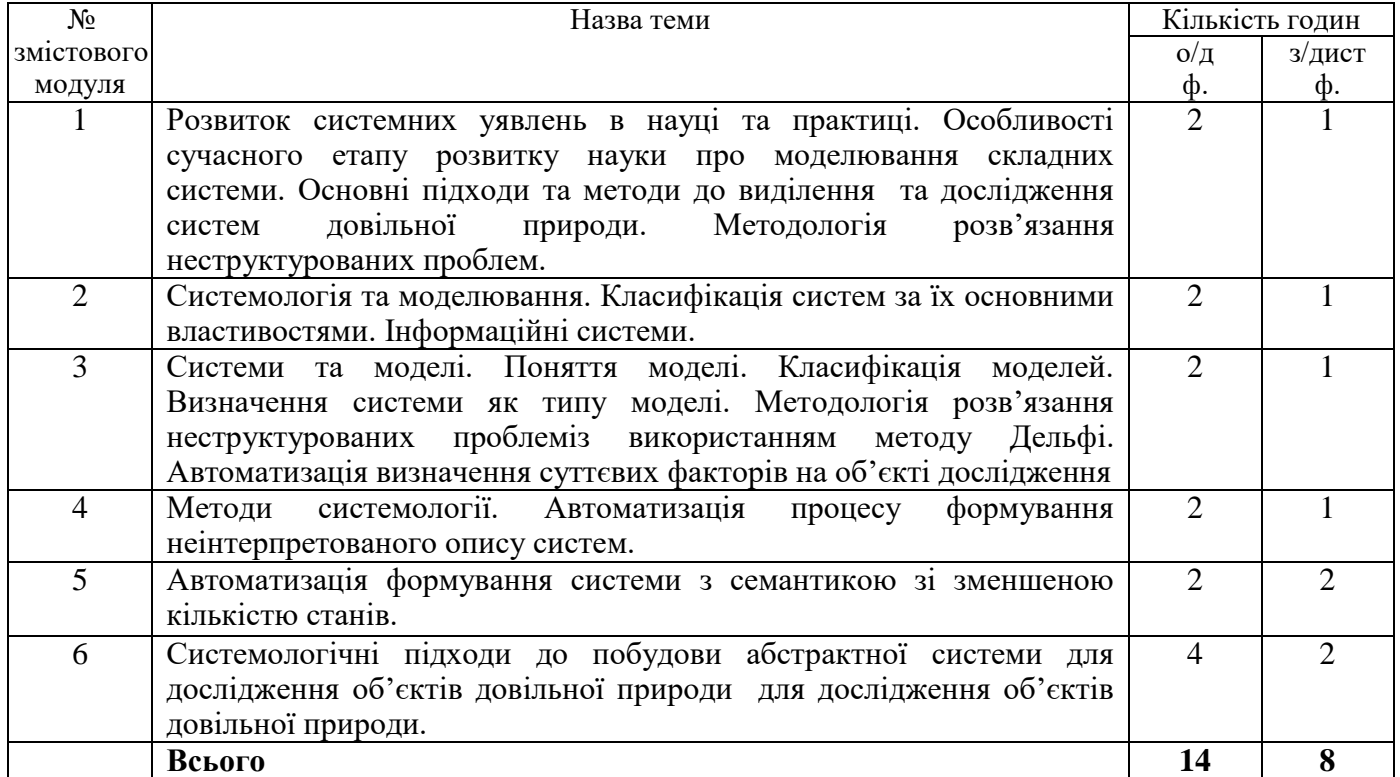

# **6. Теми лабораторних занять**

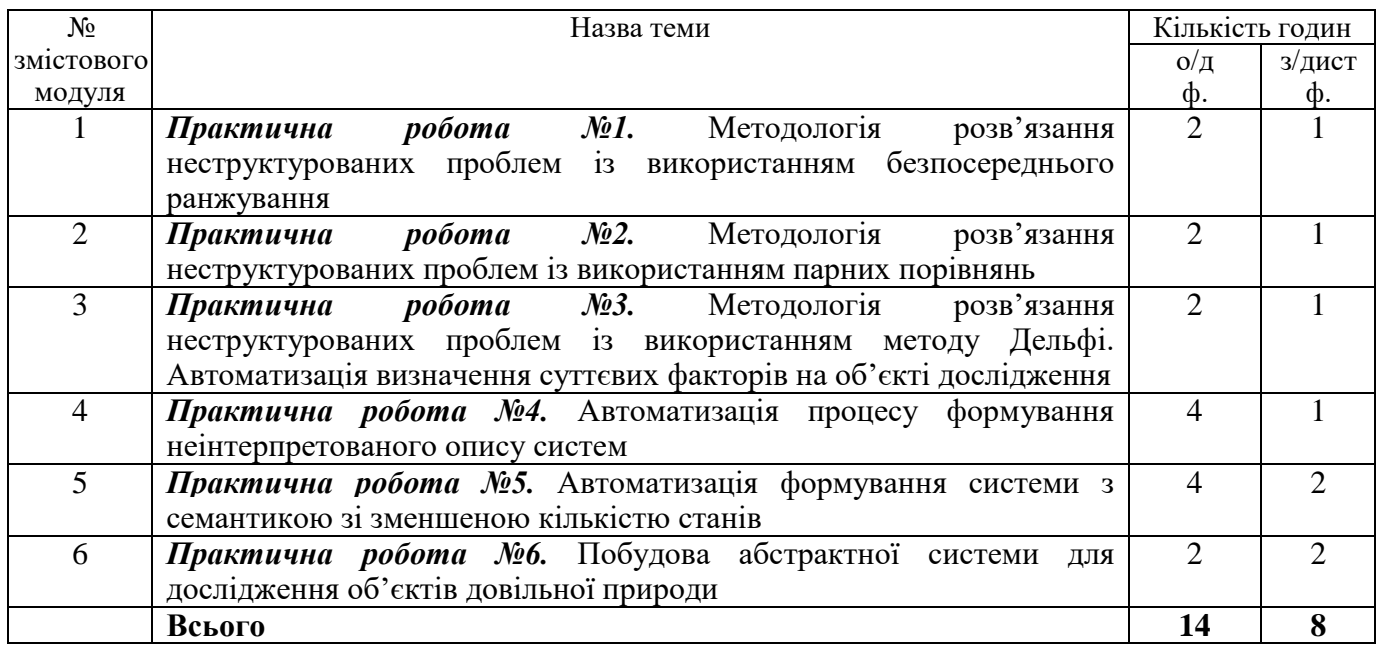

## **7. Самостійна робота**

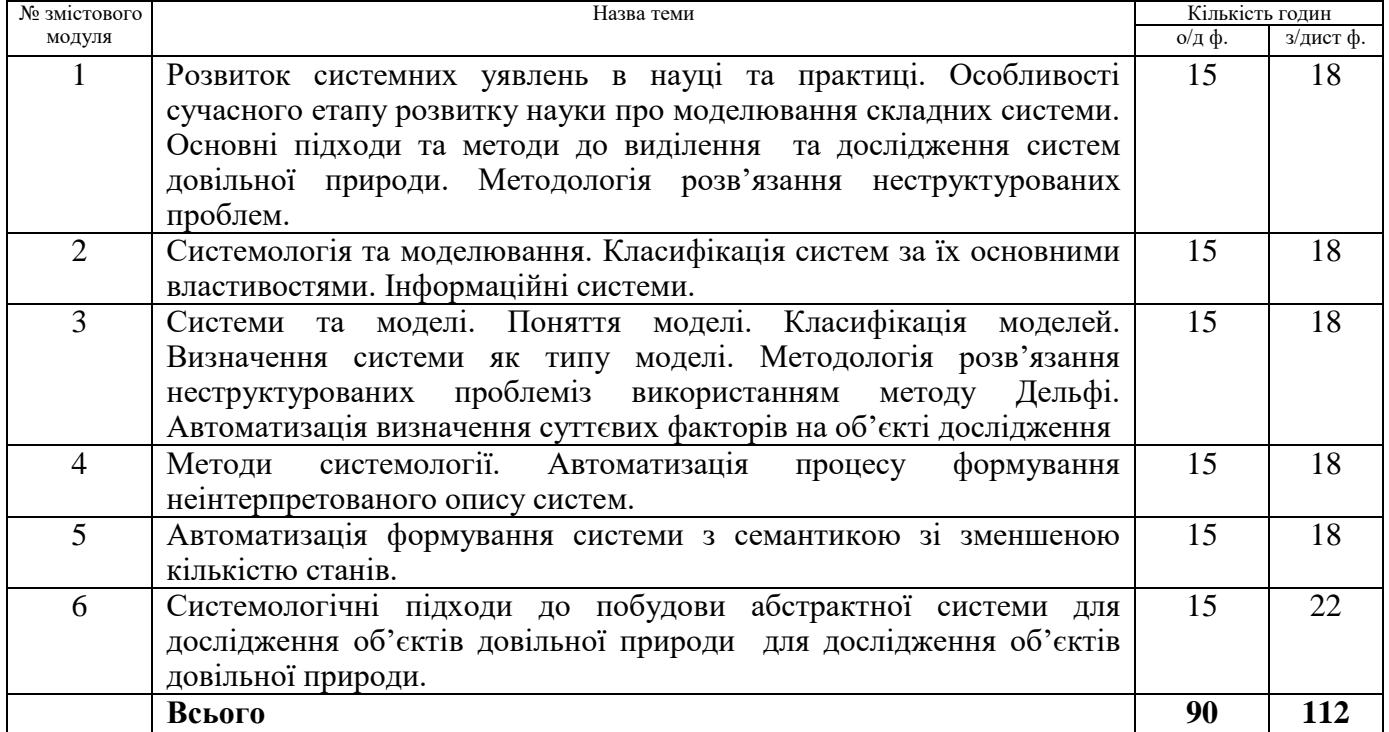

# **8. Види і зміст поточних контрольних заходів**

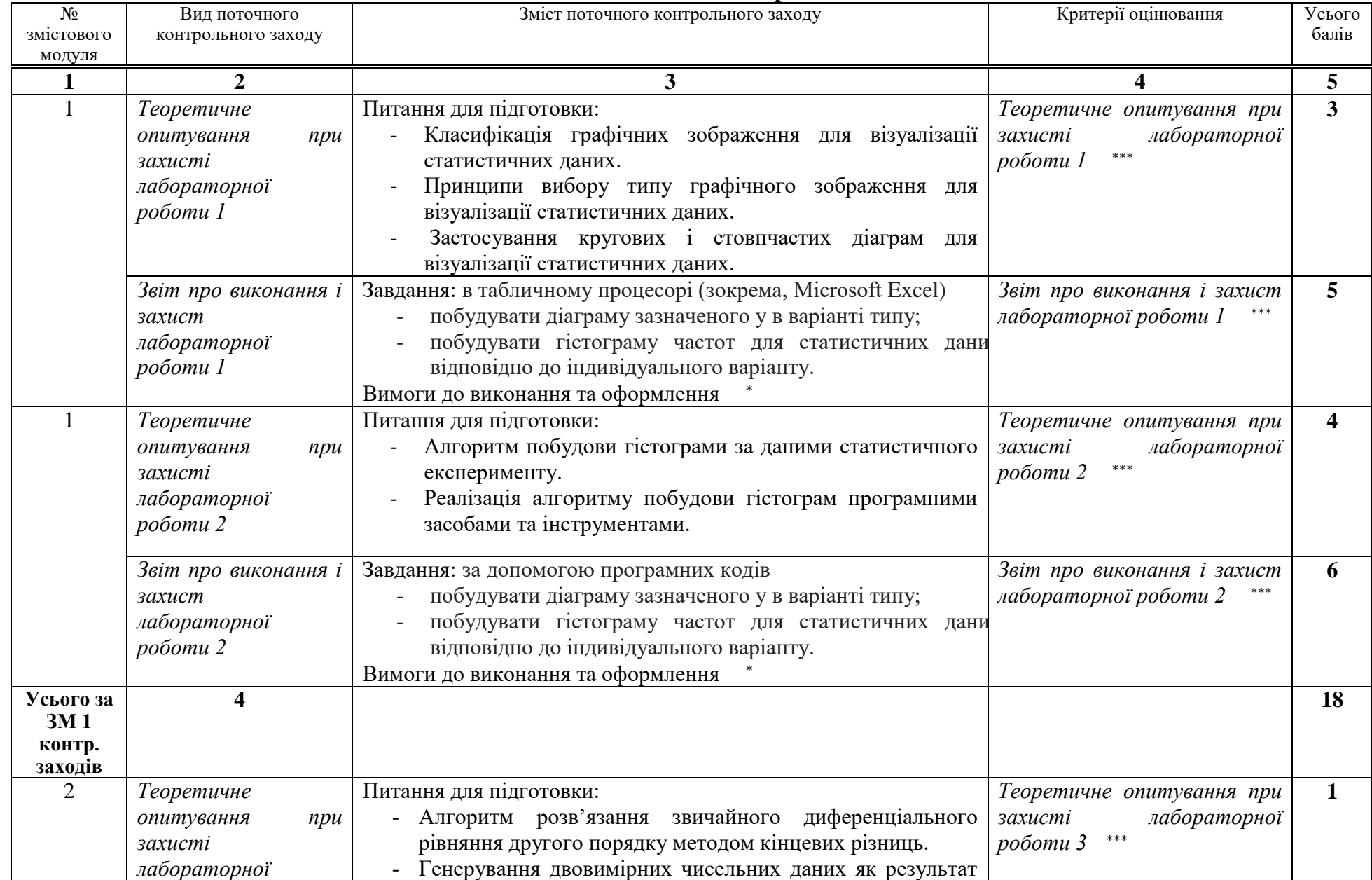

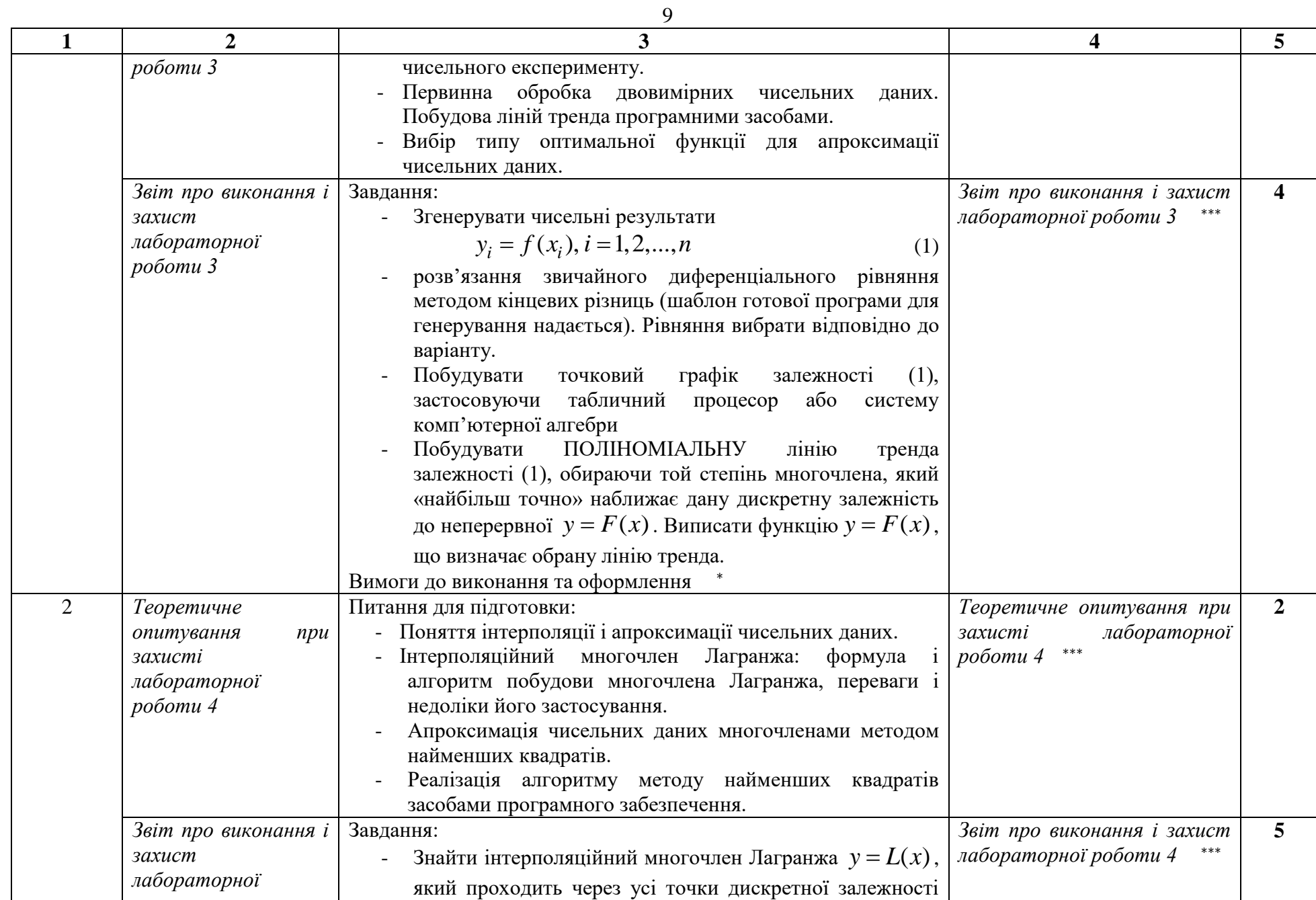

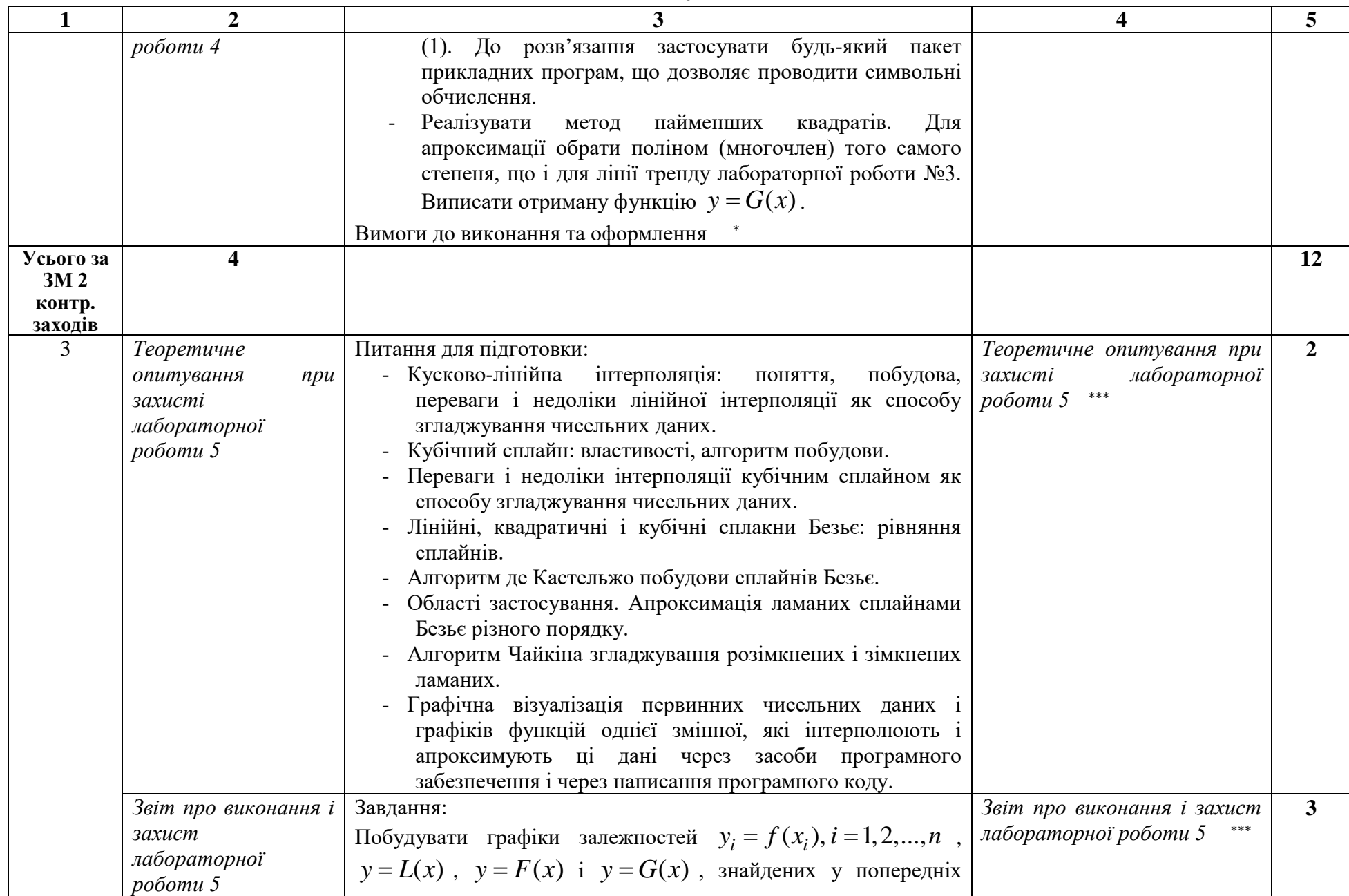

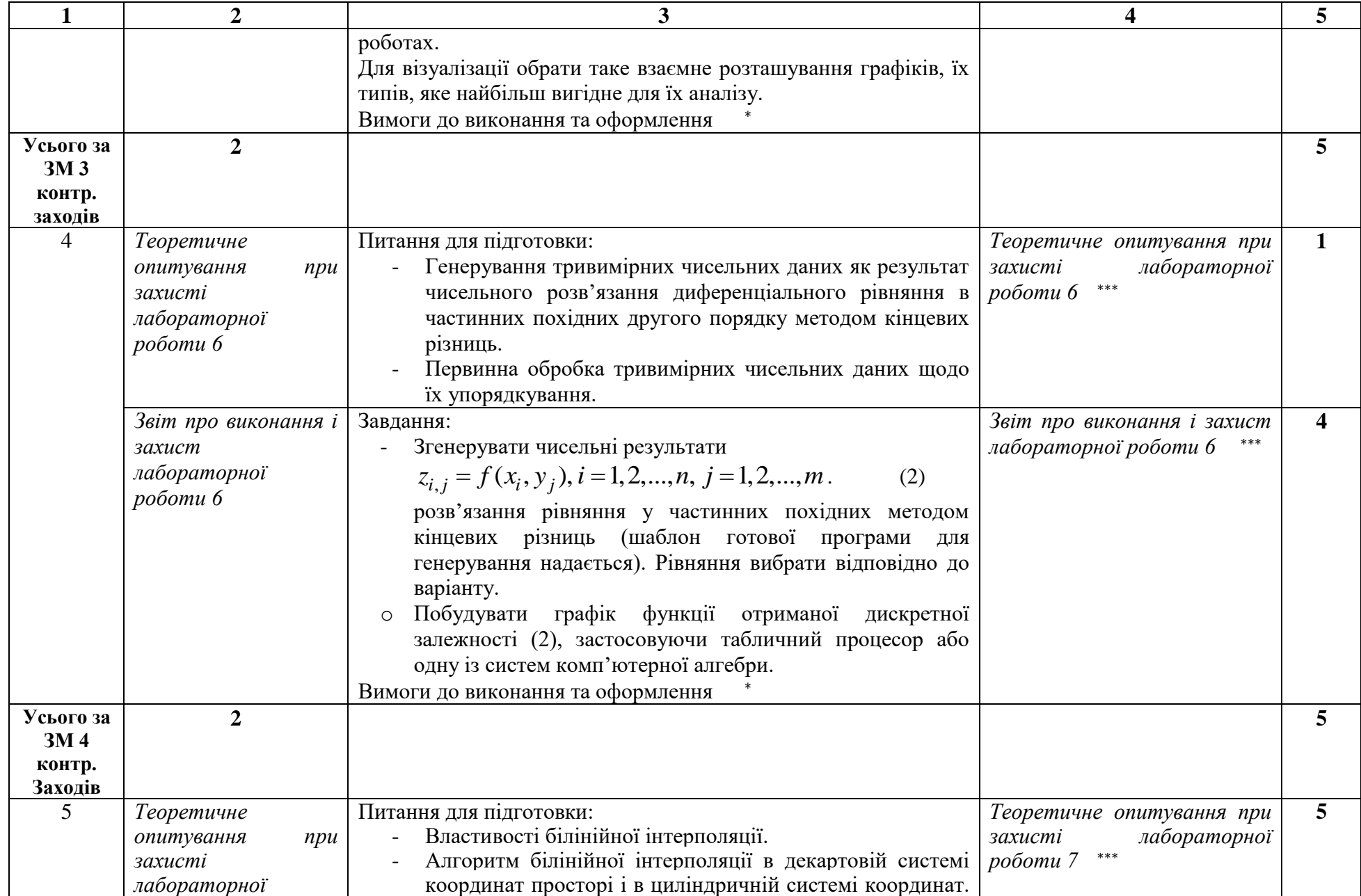

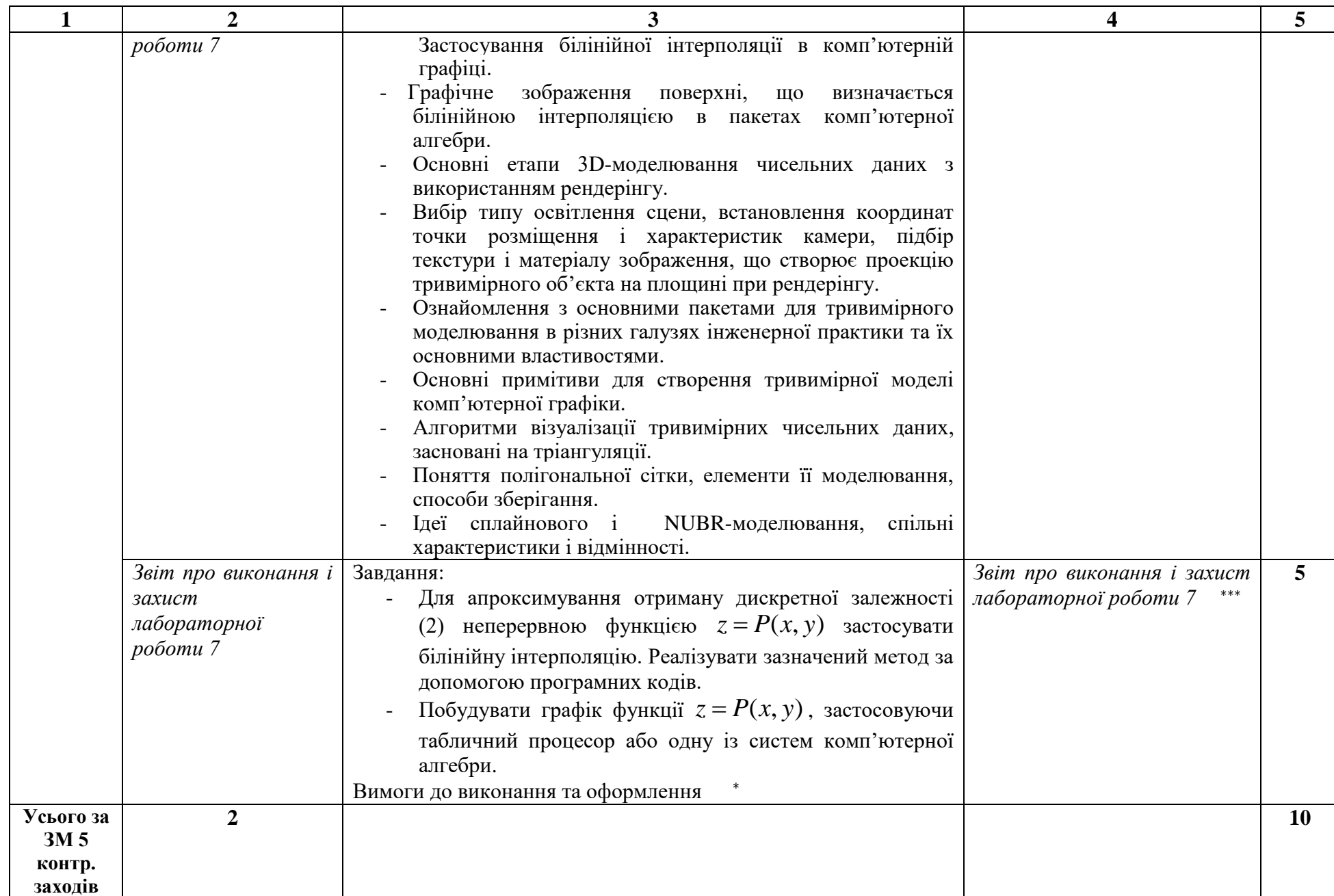

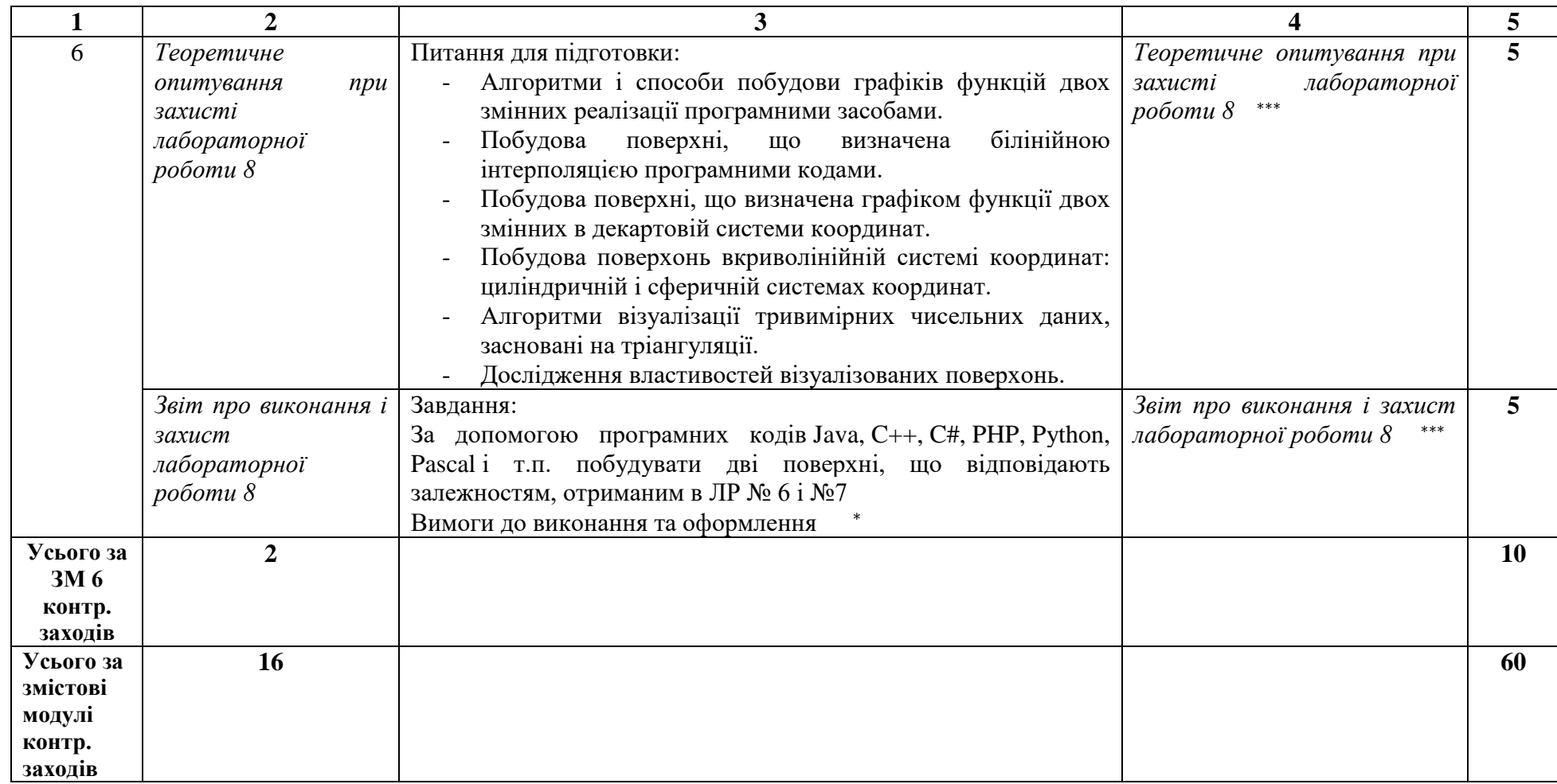

<sup>∗</sup> До кожного практичного завдання потрібно скласти **звіт про виконання лабораторної роботи**, який пояснює всі етапи виконання роботи. Звіт складається в електронному вигляді за вимогами, які висуваються до оформлення курсових і кваліфікаційних робіт для здобувачів ступеня вищої освіти бакалавра та магістра математичного факультету. і розміщуються на платформі Moodle. Якість оформлення звіту враховується при оцінюванні роботи. Реалізація алгоритму метода передбачає застосування засобів MS Excel та / або системи комп'ютерної алгебри MAPLE. Файл відповідної реалізації долучається до звіту.

З**ахист лабораторної роботи**є обов'язковим і потребує пояснення всіх етапів розв'язання завдання. Максимальна кількість балів за звіт про виконання і захист практичного завдання становить 0,5 (змістові модулі 2, 4, 6) або 2,5 бали (інші змістові модулі).

∗∗∗ Оцінювання звіту про виконання лабораторної роботи і усного теоретичного опитування при захисті цього завдання здійснюється за формулою

$$
s = m \cdot \frac{v}{100'}\tag{1}
$$

де s — підсумковий бал за вид контролю,  $m$  — максимальний бал за вид контролю,  $\nu$  - відсоток виконання.

Критерії визначення  $v(\%)$ :

- 90-100%: контрольний захід здійснено без помилок; це відповідає виявленню студентом всебічного системного і глибокого знання програмного матеріалу; засвоєнню ним основної і додаткової літератури; чіткому володінню понятійним апаратом, методами, методиками та інструментами, передбаченими програмою дисципліни; вмінню використовувати їх для вирішення як типових, так і нетипових практичних ситуацій; виявленню творчих здібностей в розумінні, викладі та використанні навчально-програмного матеріалу;
- 60-89%: контрольний захід здійснено без суттєвих помилок; відповідає виявленню знань основного програмного матеріалу; засвоєнню інформації в межах лекційного курсу; володінню необхідними методами, методиками та інструментами, передбаченими програмою; вмінню використовувати їх для вирішення типових ситуацій, припускаючи окремих незначних помилок;
- 0-59%: більше 30% контрольний захід здійснено невірно; відповідає виявленню значних прогалин у знаннях основного програмного матеріалу; не досить упевненому володінню окремими поняттями, методиками та інструментами, про що свідчать принципові помилки під час їх використання.

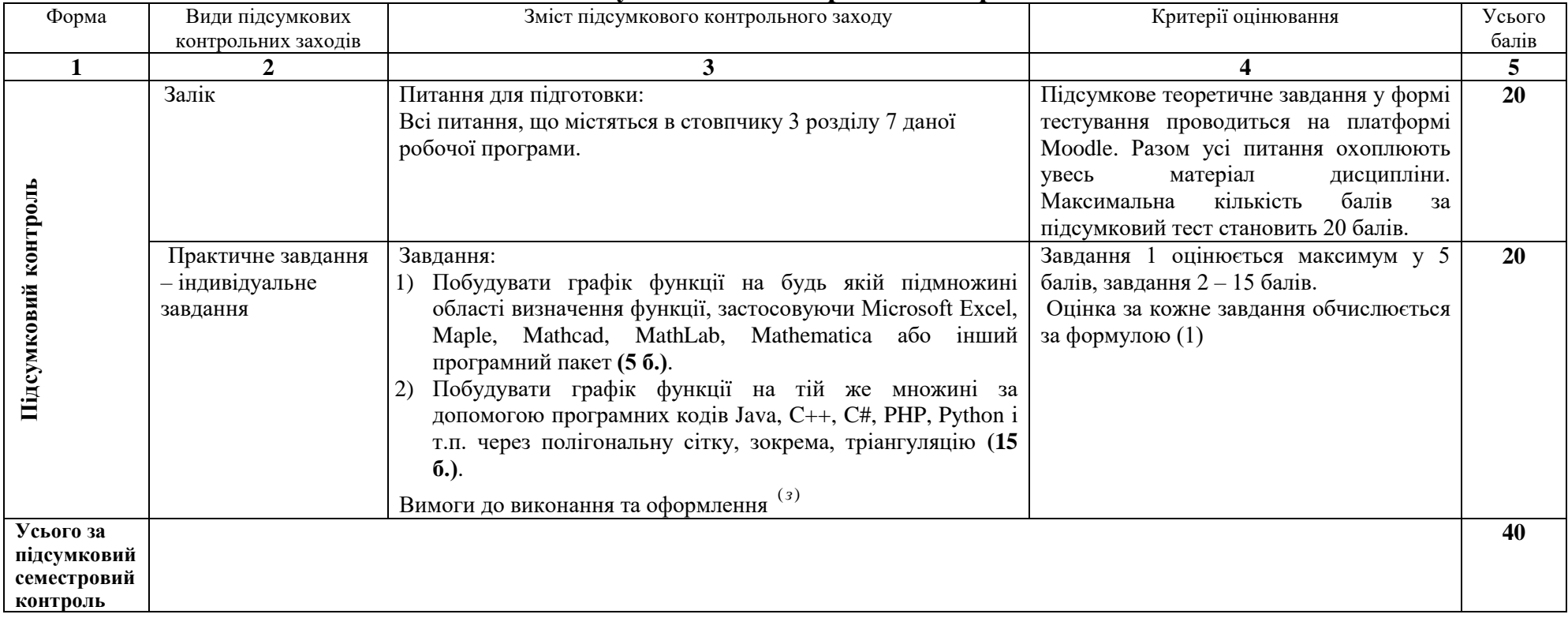

## **9. Підсумковий семестровий контроль**

()*<sup>з</sup>* До індивідуального завдання потрібно скласти **звіт про виконання**, який пояснює всі етапи виконання роботи. Звіт складається в електронному вигляді за вимогами, які висуваються до оформлення курсових і кваліфікаційних робіт для здобувачів ступеня вищої освіти бакалавра та магістра математичного факультету. і розміщуються на платформі Moodle. Якість оформлення звіту враховується при оцінюванні роботи. Звіт повинен містити програмний код для кожного завдання. Файли з програмнми кодами долучається до звіту.

З**ахист кожного завдання** є обов'язковим і потребує пояснення всіх етапів розв'язання завдання.

Індивідуальне завдання здається не пізніше передостаннього тижня навчального семестру, протягом якого вивчається дисципліна. Розв'язки повинні містити усі необхідні обґрунтування з посиланням на відповідні формули, теореми та властивості. У разі незарахування індивідуального завдання студент може його доопрацювати до останнього навчального тижня. Захист індивідуальних завдань проводиться на заліковому тижні.

## **10. Рекомендована література**

#### **Основна:**

- 1. Чуйко Г.П., Дворник О.В., Яремчук О.М. Математичне моделювання систем і процесів: Навч. посібник. Миколаїв: Вид-во ЧНУ ім.. Петра Могили, 2015. -244 с.
- 2. Хусаінов Д.Я., Харченко І.І., Шатирко А.В. Введення в моделювання динамічних систем: Навч. посібник . Київ: Київський національний університет імені Тараса Шевченка, 2010,— 128 с
- 3. Клир Дж. Системологія. Автоматизація рішения системних задач. К.: Радио и связь, 1990. - 544 с.
- 4. Escobet, A., A. Nebot, and F.E. Cellier (2004), Visual-FIR: A New Platform for Modeling and Prediction of Dynamical Systems, Proc. SCSC'04, Summer Computer Simulation Conference, San Jose, California, pp.229-234
- 5. Gusev A.A., Shvetsova N.A. The design of a goal-oriented information system for decision support. // Topical areas of fundamental and applied research IV. Vol.1. – North Charleston, USA, 2014. – pp. 134-137

### *Додаткова:*

- 6. Josep M. Mirats Tur and Rafael M. Huber Garrido. Fuzzy Inductive Reasoning Model-Based Fault Detection Applied to a Commercial Aircraft. SIMULATION 2000 75:188
- 7. Keen P.G.W., Scott Morton M. S. Decision support systems : an organizational perspective. Reading, Mass.: Addison-Wesley Pub. Co., 1978.
- 8. Li D., Cellier F.E. (1990). Fuzzy Measures in Inductive Reasoning, Proc. Winter Simulation Conference, New Orleans, LA, pp.527-538.
- 9. Mugica F. and Cellier F. Automated synthesis of a fuzzy controller for cargo ship steering by means of qualitative simulation. In Proc. ESM'94, European Simulation MultiConference, pages 523-528, Barcelona, Spain, 1994
- 10. Nebot A, Cellier FE, Vallverd M. Mixed quantitative/qualitative modeling and simulation of the cardiovascular system. Comput Methods Programs Biomed. 1998 Feb;55(2):127-55.

### *Інформаційні ресурси*

- 1. Алфавітний каталог. *Технічна бібліотека*. URL : https://techlibrary.ru/bookpage.htm.
- 2. Електронні ресурси з математики. *Бібліотека TWIRPX*. URL : https://www.twirpx.com/files/#files\_mathematics.
- 3. Електронні ресурси з інформатики та обчислювальної техніки. *Бібліотека TWIRPX.* URL : [https://www.twirpx.com/files/#files\\_informatics.](https://www.twirpx.com/files/#files_informatics)
- 4. Наукові ресурси. *Національна бібліотека України імені В. І. Вернадського*. URL : http://www.nbuv.gov.ua/node/1539.
- 5. Mathematics. *UMass Boston Open Courseware*. URL : http://ocw.umb.edu/mathematics.html.
- 6. Computer Science. *UMass Boston Open Courseware*. URL : http://ocw.umb.edu/computerscience.html.
- 7. Science, Maths & Technology. *Learning Space. The Open University*. URL : https://www.open.edu/openlearn/science-maths-technology.
- 8. Реінжиніринг бізнес-процесів. *Бібліотека економіста*. URL : https://library.if.ua/book/28/1899.html.
- 9. Maths Resources Index. *The Economics Network*. URL : https://www.economicsnetwork.ac.uk/subjects/mathsforeconomists.
- 10. Maplesoft Media Releases. *Mathematics-based software & services for education, engineering, and research*. URL : [https://www.maplesoft.com/company/news/releases/2021/2021-03-10](https://www.maplesoft.com/company/news/releases/2021/2021-03-10-maple-2021-provides-even-more-tools-to-help-students-learn-math.aspx) [maple-2021-provides-even-more-tools-to-help-students-learn-math.aspx.](https://www.maplesoft.com/company/news/releases/2021/2021-03-10-maple-2021-provides-even-more-tools-to-help-students-learn-math.aspx)
- 11. Computer Graphics Tutorial. *Biggest Online Tutorials Library*. URL : [https://www.tutorialspoint.com/computer\\_graphics/index.htm.](https://www.tutorialspoint.com/computer_graphics/index.htm)
- 12. Інструменти візуалізація даних, які ви можете використовувати на веб-сайті. *Типографія Азбука*. URL : https://azbyka.com.ua/uk/instrumenty-vizualizatsiya-dannyh/.

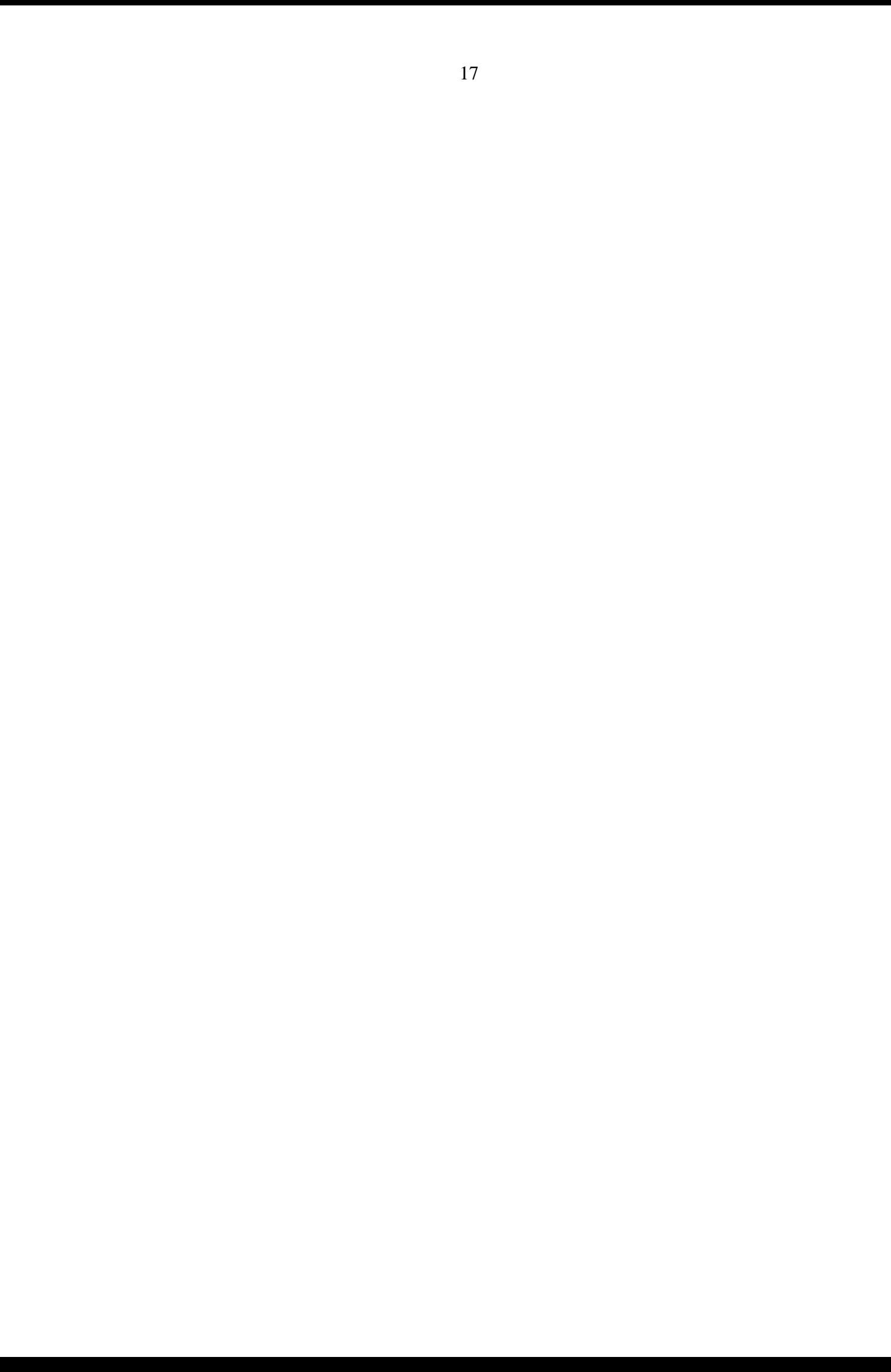